# UPGRADING TO EMPOWER 2 SOFTWARE

# HOW TO REQUEST YOUR EMPOWER 2 SOFTWARE UPGRADE

#### Follow these steps if you currently have a Waters Software Plan.

#### Step 1

n 

Review Important Information About Your Empower 2 Software Upgrade on pages 2-3.

#### Step 2

Select the appropriate Upgrade Request Form:

- Upgrading from Millennnium Workstation Version 2.0X, 3.0X, 3.2, 4.0
- Upgrading from Millennium Client/Server Version 2.0X, 3.0X, 3.2, 4.0
- **n** Upgrading from Empower Software Version 1154 Personal Edition

You can find Upgrade Request Forms on pages 4-6 of this document.

#### Step 3

Complete the appropriate Upgrade Request Form in its entirety.

#### Information you'll need:

- Your contact information
- Your Support ID number (This number was provided to you when you purchased your Software Support Plan.)
- $\blacksquare$  A list of the Empower 2 Software options you currently own.
- The number of Empower 2 Software Named User Licenses you currently own.
- If you are upgrading from Millennium®32, the number of users who are defined in the configuration manager screen
- You may need to provide other information about your current software based on the software version from which you are upgrading.

#### Step 4

Send your Upgrade Request Form to Waters by fax or by email.

- Fax the Upgrade Request Form to your local Waters office. For a list of local Water office fax number, refer to page 7 of this document.
- Email the Upgrade Request Form to: Empower2Upgrade@waters.com

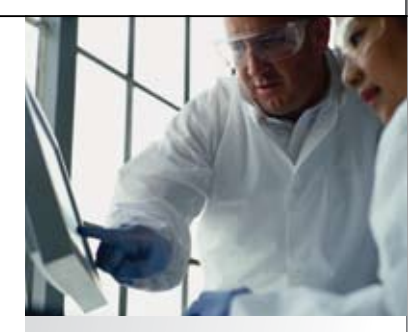

THE SCIEND

YOU DO NOT HAVE A WATERS SOFTWARE PLAN, [request a quote](http://www.waters.com/waters/RAQDetail.htm?product_cd=RS1&category_type_cd=SERV) or [contact your local](http://www.waters.com/waters/nav.htm?cid=1000210)  WATERS OFFICE.

# IMPORTANT INFORMATION ABOUT YOUR EMPOWER 2 SOFTWARE UPGRADE

#### Operating systems and computer configuration specifications

Empower™ 2 Software is tested and supported only on the system configurations detailed below. These are the recommended minimum computer configurations required to run Empower 2 Software.

Please note that these recommendations do not take into account additional hardware requirements necessary to run other applications on the same system used to run Empower 2 Software. Refer to the Microsoft hardware compatibility list for a definitive statement on specific models of computers supported. All configurations of Empower 2 require both a DVD and Floppy Drive.

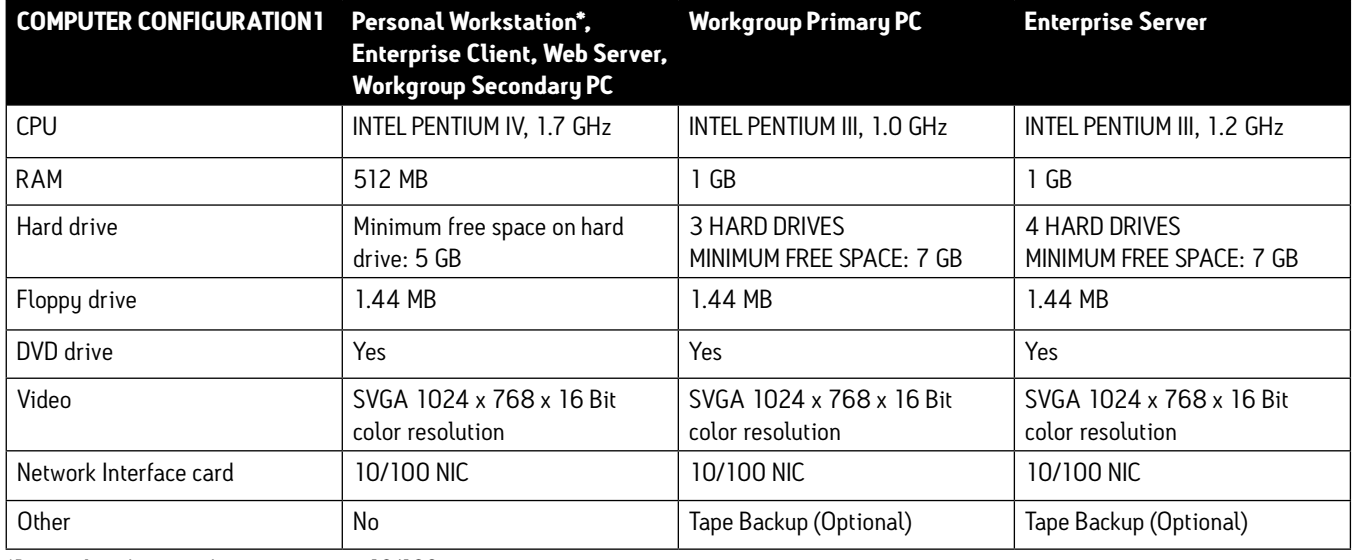

\*Personal workstation does not require a 10/100 nic.

### Operating system configurations supported by Empower 2 Software

All systems require Internet Explorer 6.0 Service Pack 1 or higher and Adobe Acrobat Reader 6.0 or higher.

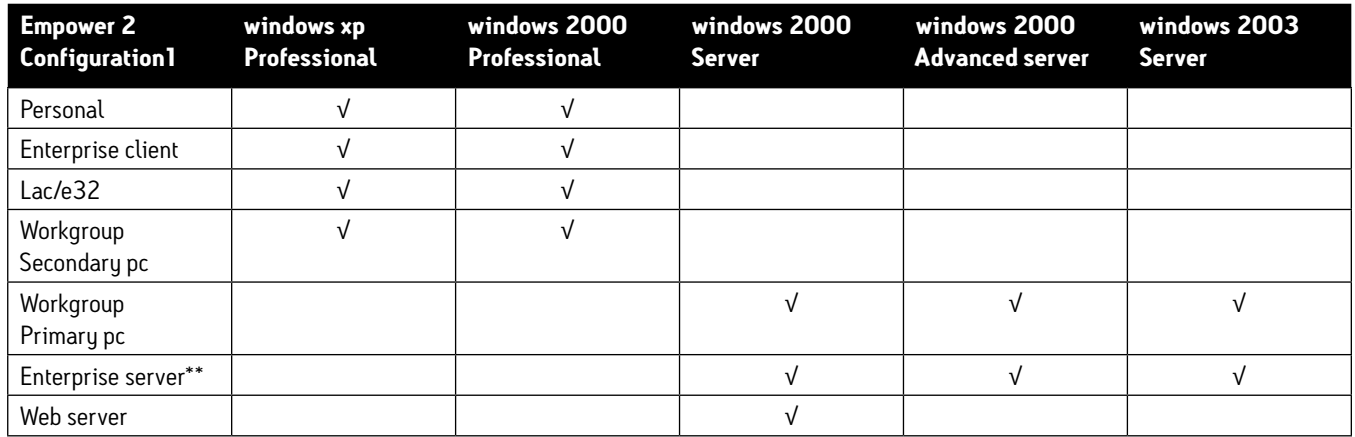

\*\*Enterprise server also supports unix sun solaris 10.

### Empower 2 Enterprise is supported on the following Citrix platforms:

- Citrix MetaFrame XPe, Feature Release 3, Service Pack 3 on Windows 2000 Server, Service Pack 3
- Citrix MetaFrame XPe, Feature Release 3, Service Pack 4 on Windows 2000 Server, Service Pack 4
- **n** Citrix Presentation Server 4 on Windows 2003 Server, Service Pack 1 (requires Empower 2 Feature Release 2 or greater)

# **BANKAN**

# busLAC/E Interface Card

The ISA busLAC/E™ interface card is not supported in Empower 2 Software.

### LAC/E32 Acquisition Server

Refer to the chart below to determine the compatibility of LAC/E<sup>32</sup> modules with the operating system you plan to use. Please contact your local Waters representative to learn about our convenient upgrade and trade-in programs.

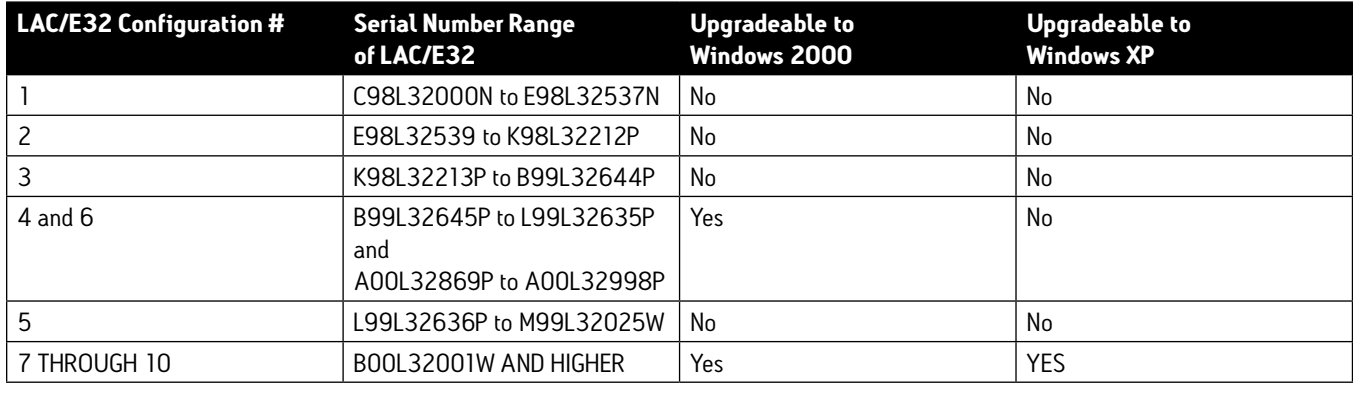

#### Empower 2 Software does not support the following instruments:

- 700, 710, 712 and 715 Autosamplers
- 484, 490 UV Detectors
- **n** 991 PDA
- **n** SIM Module System Interface Device
- **n** LC Module 1
- **n** GPC 2000
- Integrity® TMD

### Systems Requiring Upgrade

The following systems require a firmware and hardware upgrade before operating on an Empower 2 Software system.

- 5890 GC with busLAC/E requires a configuration change to the EQUINOX 8-port serial card
- 2690 Separations Module requires an upgrade to 2695 Separations Module
- 2690D Separations Module requires an upgrade to 2695/D Separations Module
- 2790 Separations Module requires an upgrade to 2795 Separations Module

To learn more about our upgrade programs, please contact your local Waters representative

# **BANGARA**

### UPGRADING FROM MILLENNIUM WORKSTATION

#### [Downloadable form.](http://www.waters.com/webassets/cms/library/docs/EmpowerMWSemailform.doc)

ATTN: Empower 2 Software Upgrade -- Waters Service Support Group

Email to: Empower2Upgrade@waters.com

Please complete all informration and return to Waters Service Support Group via fax or email.

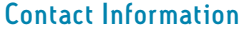

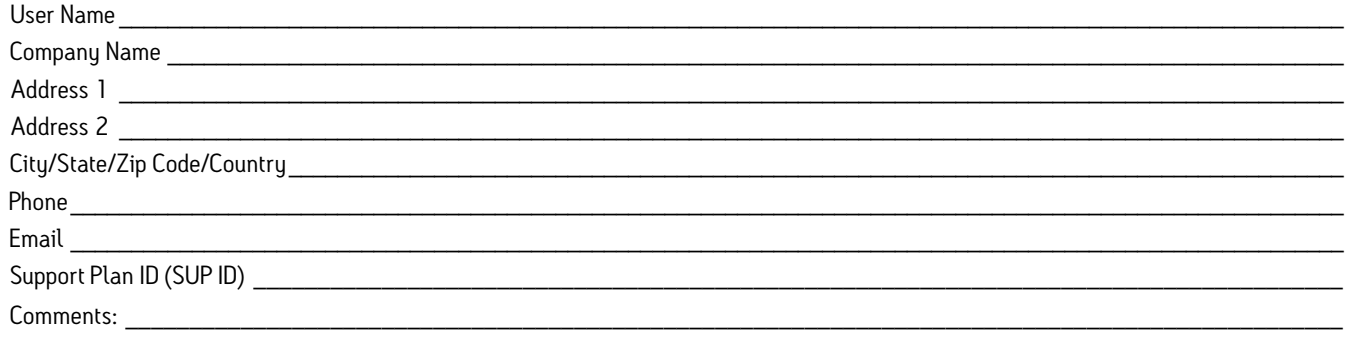

# UPGRADING FROM MILLENNIUM WORKSTATION VERSION: 2.0X, 3.0X, 3.2

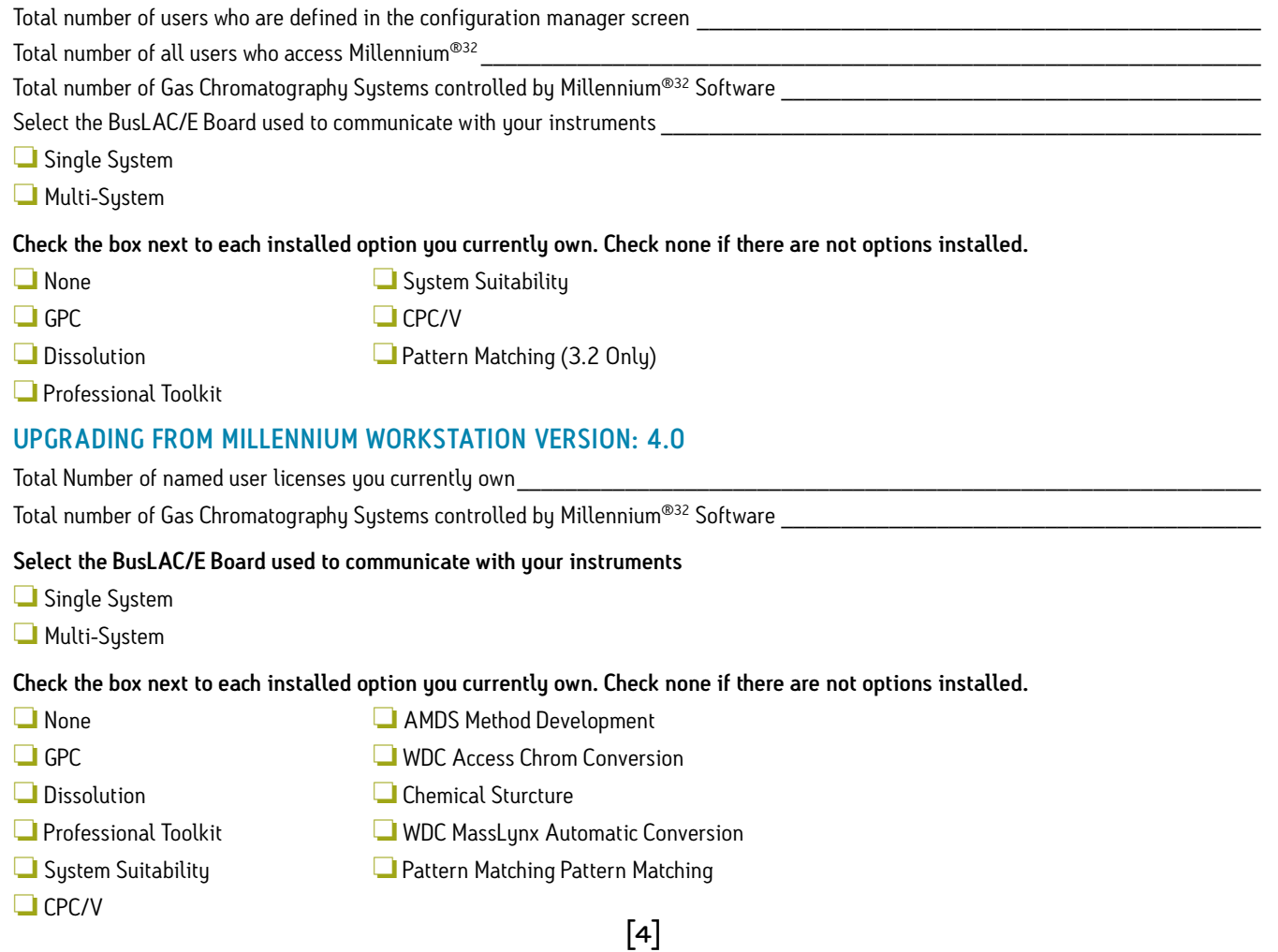

# *<u>BALLARD</u>*

### Upgrading from Millennium Client/ServeR

#### [Downloadable form.](http://www.waters.com/webassets/cms/library/docs/EmpowerMCSemailform.doc)

ATTN: Empower 2 Software Upgrade -- Waters Service Support Group

Email to: Empower2Upgrade@waters.com

Please complete all informration and return to Waters Service Support Group via fax or email.

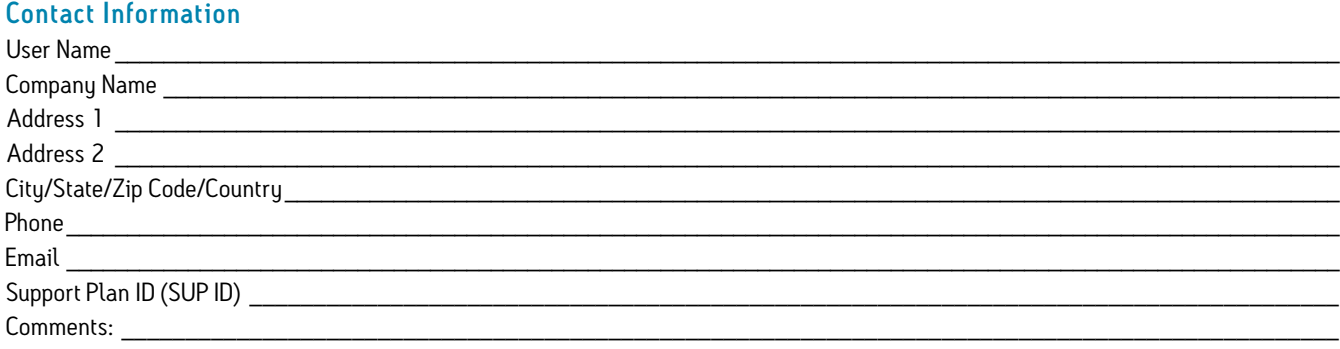

### UPGRADING FROM MILLENNIUM CLIENT/SERVER VERSION: 2.0X, 3.0X, 3.2

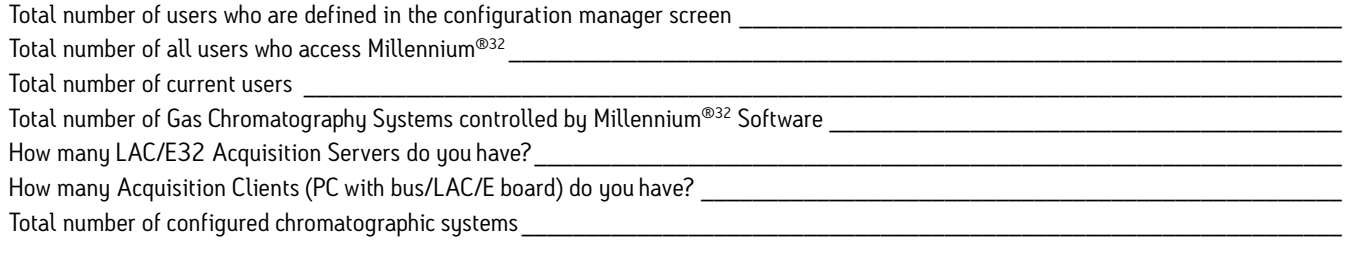

Check the box next to each installed option you currently own. check none if there are not options installed.

- **O** None **O** System Suitability
- $\Box$  GPC  $\Box$  CPC/V
- **O** Dissolution **C** Pattern Matching (3.2 Only)

 $\Box$  Professional Toolkit

### UPGRADING FROM MILLENNIUM CLIENT/SERVER VERSION: 4.0

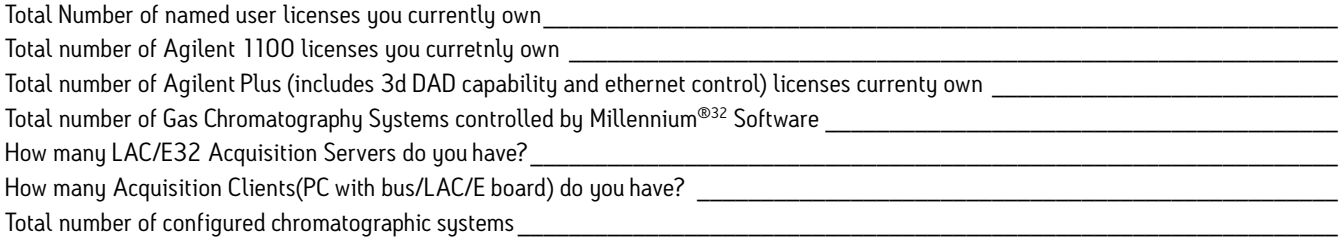

#### Check the box next to each installed option you currently own. Check none if there are not options installed.

- **ON** None **ONE AMPLE METHOD Method Development**  $\Box$  GPC  $\Box$  WDC Access Chrom Conversion
- **O** Dissolution **Chemical Sturcture**
- **O** Professional Toolkit **O** WDC MassLynx Automatic Conversion
- **O** System Suitability **Concrete Constraints Pattern Matching Pattern Matching Pattern Matching**
- $\Box$  CPC/V  $[5]$ 
	-

# UPGRADING FROM EMPOWER SOFTWARE VERSION 1154

#### [Downloadable form.](http://www.waters.com/webassets/cms/library/docs/Empower1154emailform.doc)

ATTN: Empower 2 Software Upgrade -- Waters Service Support Group

Email to: Empower2Upgrade@waters.com

Please complete all informration and return to Waters Service Support Group via fax or email.

#### Contact Information

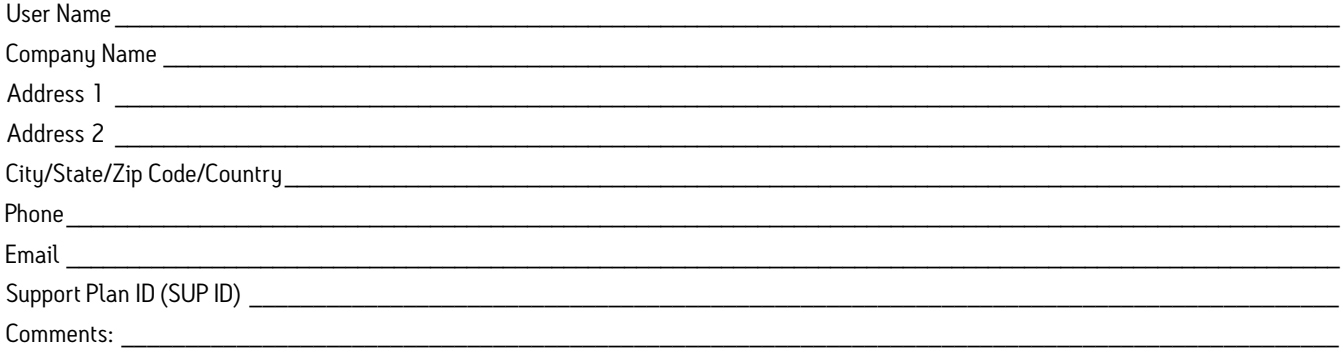

#### UPGRADING FROM EMPOWER SOFTWARE VERSION 1154 PERSONAL EDITION

Select the BusLAC/E Board used to communicate with your instruments

- $\Box$  Single System
- $\Box$  Multi-System

### UPGRADING FROM EMPOWER SOFTWARE VERSION 1154 WORKGROUP EDITION

How many Workgroup PC (nodes) are configured in your system? \_\_\_\_\_\_\_\_\_\_\_\_\_\_\_\_\_\_\_\_\_\_\_\_\_\_\_\_\_\_\_\_\_\_\_\_\_\_\_\_\_\_\_\_\_\_\_\_\_\_\_\_\_\_\_

Total number of configured chromatographic systems \_\_\_\_\_\_\_\_\_\_\_\_\_\_\_\_\_\_\_\_\_\_\_\_\_\_\_\_\_

How many LAC/E<sup>32</sup> Acquisition Servers do you have?

How many Acquisition Clients (PC with bus/LAC/E board) do you have?

# UPGRADING FROM EMPOWER SOFTWARE VERSION 1154 ENTERPRISE EDITION

Total number of configured chromatographic systems \_\_\_\_\_\_\_\_\_\_\_\_\_\_\_\_\_\_\_\_\_\_\_\_\_\_\_\_\_\_\_\_\_\_\_\_\_\_\_\_\_\_\_\_\_\_\_\_\_\_\_\_\_\_\_\_\_\_\_\_\_\_\_\_

How many LAC/E<sup>32</sup> Acquisition Servers do you have?

How many Acquisition Clients (PC with bus/LAC/E board) do you have?

# UPGRADING OPTIONS FROM EMPOWER SOFTWARE VERSION 1154 ALL EDITIONS

The current options you own and have installed will work with the Empower 2 Upgrade with the exception of the following three options, which will require a new disk. Please check the option(s) you currently own. This is a required field. Check "None" if you don't have any of these options installed.

 $\Box$  None

- **AMDS Method Development**
- **U** WDC Access Chrom Conversion
- $\Box$  WDC MassLynx Automatic Conversion
- $\Box$  WDC ChemStation Conversion

#### Sales Offices:

Austria Phone: 43 1 877 18 07 Fax: 43 1 877 18 08

Australia Phone: 61 2 9933 1777 or 1800 222 133 Fax: 61 2 9898 1455

Belgium & Luxemb ourg Phone: 32 2 726 10 00 Fax: 32 2 726 1100

Brazil Phone: 55 11 5543 7788 Fax: 55 11 5543 8951

Canada Phone: 1 800 252 4752 Fax: 1 508 482 8449

China Phone: 86 10 8451 8918 Fax: 86 10 8451 8928

Czech Republ ic Phone: 420 261 711 384 Fax: 420 261 711 386

Denmark Phone: 45 46 59 80 80 Fax: 45 46 59 85 85

Finland Phone: 358 9 506 4140 Fax: 46 8 555 115 50

France Phone: 33 1 3048 7200 Fax: 33 1 30 48 72 01

**Germanu** Phone: 49 6196 400 600 Fax: 49 6196 400 6010

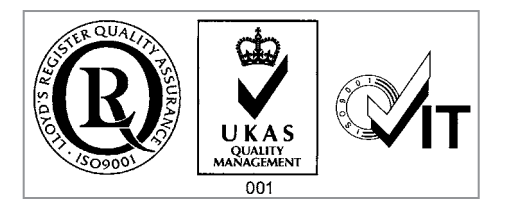

Hong Kong Phone: 852 29 64 1800 Fax: 852 2549 6802

**Hungary** Phone: 36 1 350 5086 Fax: 36 1 350 5087

India Phone: 91 80 2837 1900 Fax: 91 11 2371 8431

Ireland Phone: 353 1 448 1500 Fax: 353 1 448 1510

**Italu** Phone: 39 02 274 2 11 Fax: 39 02 250 1827

Japan Phone: 81 3 3471 7191 Fax: 81 03 3471 7118

Korea Phone: 82 2 820 2700 Fax: 82 2 820 2730

Mexico Phone: 52 55 5524 7636 Fax: 52 55 5524 9375 or 52 55 5524 9376

The Netherlands Phone: 31 76 50 87 200 Fax: 31 76 50 87 280

**Norway** Phone: 47 6 384 60 50 Fax: 47 6 384 60 51

Poland Phone: 48 22 833 4400 Fax: 48 22 639 3009

# ters THE SCIENCE OF WHAT'S POSSIBLE."

Waters, AutoSpec, BioLynx, ChromaLynx, EPCAS , FractionLynx, GCT, LCT, LCT Premier, M@ LDI, MAL DI micro MX, MarkerLunx, MassLunx, MaxEnt, MetaboLynx, MicrobeLynx, NeoLynx, OpenLynx, ProfileLynx, Purification Factory, Q-Tof, Q-Tof micro, Q-Tof Premier, QuanLynx, QuanOptimize, Quattro LC, Quattro micro, Quattro micro GC, Quattro Premier, Quattro Ultima, Quattro Ultima Pt, TargetLynx, Transform and ZQ are trademarks of Waters Corporation.

All other trademarks are the property of their respective owners.

©2008 Waters Corporation. Printed/Produced in the U.S.A. March 2008 720001421EN PC-PDF

Puerto Rico Phone: 787 747 8445 Fax: 787 747 8448

Russia/CIS Phone: 7 095 931 9193 Fax: 7 095 931 9193

**Singapore** Phone: 65 6273 1221 Fax: 65 6273 6116

Spain Phone: 34 93 600 93 00 Fax: 34 93 336 70 00

Sweden Phone: 46 8 555 115 00 Fax: 46 8 555 115 50

Switzerland Phone: 41 62 889 2030 Fax: 41 62 889 2059

Taiwan Phone: 886 2 2543 1898 Fax: 886 2 2543 1918

U.K. Phone: 44 208 238 6100 Fax: 44 208 238 6180

U.S.A. Phone: 1 800 252 4752 Fax: 1 508 482 8898

By email: Empower2Upgrade@waters.com

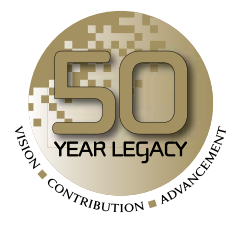

Waters Corporation 34 Maple Street Milford, MA 01757 U.S.A. T: 1 508 478 2000 F: 1 508 872 1990 www.waters.com